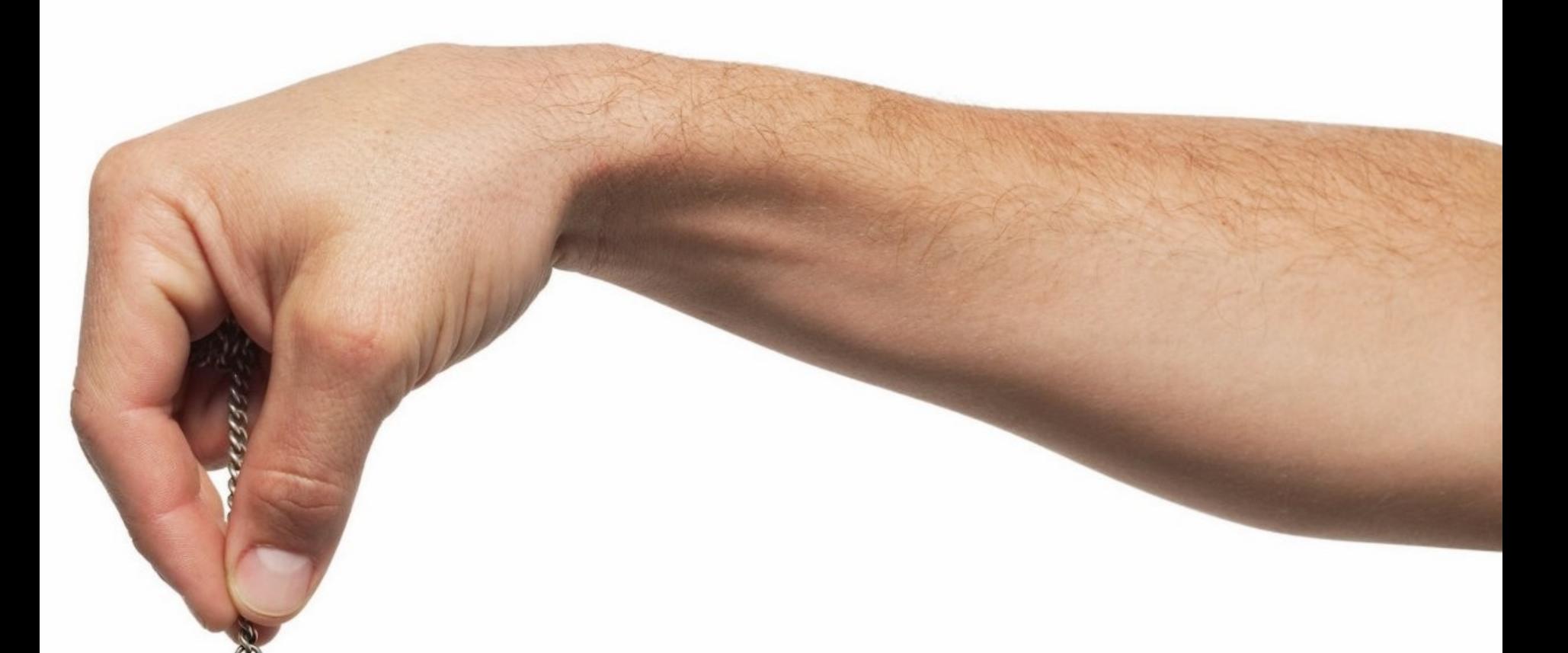

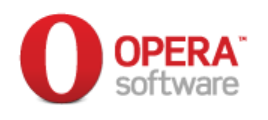

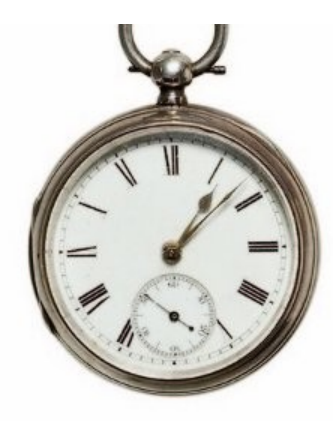

# **NTP, a misunderstood protocol**

designing an efficient NTP subnet: the Opera case

# **Who is this guy?**

- Marco Marongiu
- Currently working as Senior System Administrator for Opera Software in the Company Headquarters, located in Oslo;
- Working steadily as a System Administrator since 1999:
	- Sardegna IT
	- Tiscali
	- CRS4
- Co-founder and currently President of the "Apriti Software!" association, promoting Open Standards and Data Formats;
- Co-founder of the GULCh Linux Users Group, the first one in Sardinia, Italy (1996)

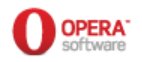

# **What is Opera Software?**

- Known worldwide for its web browser, Opera Desktop;
- Headquarters in Oslo, offices worldwide
- Opera invented a number of features that are common in today's browsers:
	- Tabbed browsing
	- Sessions
	- Mouse gestures
	- Speed dial
- Although Opera's main products are not Free Software, the company is well known for actively promoting Open Standards (e.g.: CSS, HTML5, WebM...)

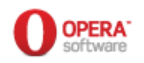

#### **NTP: common beliefs and mistakes**

# **Let me start with a simple question... What do you know about NTP?**

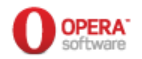

# **What do you know about NTP?**

- General understanding of NTP is probably inversely proportional to its adoption;
- What people (and, unfortunately, many sysadmins) commonly think:
	- Ntp is a protocol designed to synchronize computers' clocks
	- You use it you by configuring ntpd on your machines, pointing it to a one (or maybe more) "upstream" servers out there, and syncing their clocks to the servers'
	- This magically synchronizes the clock on **any** possible system
- If, for any reason, ntpd can't be used, then it's OK to run ntpdate in cron once every minute/hour/day
- **Do you know how do I call this?**

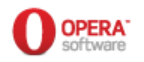

# **What do you know about NTP?**

- Another common misbelief about NTP is that it aims to synchronize a computer's clocks to another computer's
- The real thing is that NTP aims to synchronize each computer's clock with UTC
	- What's the difference? Think about an orchestra: all instruments are tuned to a well-defined reference (e.g.: for a guitar, the  $5<sup>th</sup>$  string is tuned to the "A" tune at 440Hz)
	- If the instruments were tuned with each other in a cascade fashion, the tuning's quality would be rather poor...
- This, and other protocol's "tricks" allow for the best results
	- Unfortunately, the quality of NTP on virtual machines is still rather poor...

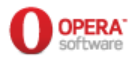

#### **Bare-bones NTP**

#### **Back to basics**

The NTP protocol is defined in RFC 1305 (v.3) and 5905 (v.4)

*This document defines the Network Time Protocol version 4 (NTPv4), which is widely used to synchronize system clocks among a set of distributed time servers and clients. […] The NTP subnet model includes a number of widely accessible primary time servers synchronized by wire or radio to national standards. The purpose of the NTP protocol is to convey timekeeping information from these primary servers to secondary time servers and clients via both private networks and the public Internet.*

Doesn't this ring a bell?

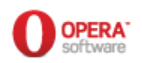

# **The NTP subnet model**

- The RFC talks about a **subnet** model
	- We have **primary references** available on the Internet, and **secondary servers**
	- Secondary servers should be used to **synchronize clients on a LAN**
- It's a hierarchical, tree-like model where a small number of servers synchronizes a large number of clients
- Servers and clients are layered in **strata**, with primary servers sitting at **stratum 1**. Stratum number increases as we go down the tree up to the leaves, or stratum 15.
	- Reference clocks are said to sit at **stratum 0**

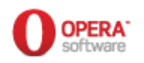

# **The NTP subnet model (simplified...)**

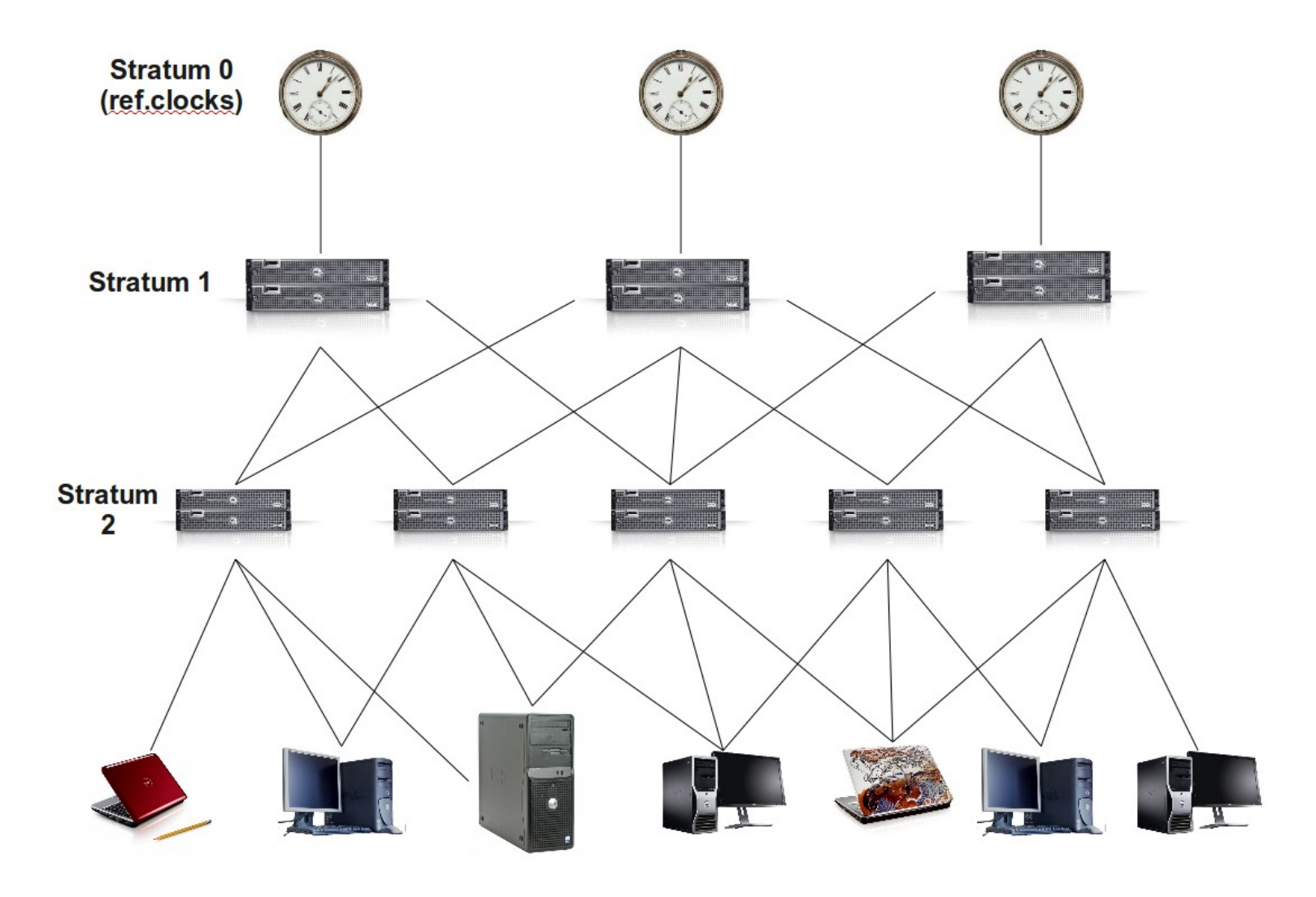

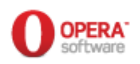

# **The NTP subnet model**

- Using public stratum 1 servers to synchronize single clients is both an abuse and a bad practice
	- An **abuse**, because you are really abusing a service that someone provides for free, and degrading the quality of that service
	- A **bad practice**, because **NTP is not meant to be used that way!**
- In the following slides we'll examine how NTP works and we'll see the implementation we adopted in Opera
- At the end of the presentation, we'll also see some special configuration, and a real debugging case

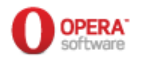

### **Clients, servers, peers, \*cast...**

- If you read the RFC, you'll find information about *modes of operation* and *protocol modes*. I'll leave the gory details to you;
- For the scope of this presentation, it will suffice to say that:
	- a node participating in an NTP subnet can "be" any combination of: **client, server, peer**;
	- a node could use NTP in: **unicast, broadcast, multicast** and **manycast** modes;
	- We are **not** going to cover manycast here; and we'll cover NTP security in little detail
- The first design choice is the "casting" mode of the subnet

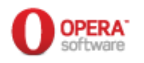

# **Unicast**

- In unicast mode, you point a node to a number of upstream servers, specifying their DNS name or IP address
- From a configuration point of view, it may be the simplest way
- What if you have 100 or more nodes configured already and:
	- you need to change one of your servers and you can't use the same IP or DNS name (for any reason);
	- your network is heavily loaded, and this is impacting the quality of the time service, or conversely:
	- you have so many clients that NTP adds a sensitive load to the network

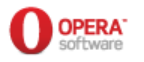

# **Unicast**

- Unicast is often the first choice for sysadmins: it should actually be the **last** choice
- Cases where unicast is a good choice includes:
	- Secondary servers
	- Machines that you can't synchronize in any other way (for any reason)
	- You don't have any other option
- The advice here is: **avoid unicast as much as you can**

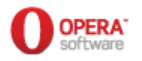

#### **Broadcast**

- In broadcast mode, your servers broadcast an NTP packet every 64 seconds to the subnets it belongs to;
- After initialization, broadcast clients listen "passively" for these packets
- This means that the network traffic is quite limited
	- Maths say that each day has 24×60×60=86400 seconds
	- One packet every 64 seconds means 86400/64=1350 packets per day
	- Since each packet is about 100 bytes long, this amounts to about 135000 bytes per server per day
		- e.g.: four servers would consume about 527kB per day
	- Clients initialisation would add some more, but in normal cases this should be feasible

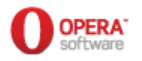

#### **Broadcast**

- The problem with broadcast packets is that they are subnet limited
- If you have a huge number of subnets, a decent setup with broadcast could be difficult to achieve
	- e.g.: VLANs could help, but if you have 100 subnets, do you really want to have a few machines that have 100 (virtual) interfaces?
- **In large environments, broadcast is a no-op.**

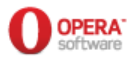

# **Multicast**

- In multicast mode, your servers broadcast an NTP packet every 64 seconds to a multicast address;
	- The "well known address" for NTP is 224.0.1.1, aka ntp.mcast.net; you may use any multicast address anyway
- After initialization, multicast clients listen "passively" to these packets
- Network traffic is quite limited in this case, too
- The notable advantage is that **multicast is not subnet limited!**
	- Provided that your network equipment can be properly configured, NTP packets will reach all of your subnets

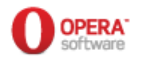

# **Multicast**

- What's bad about multicast? It is not in widespread use, so:
	- It's not well known by many network admins
	- It is not well implemented in many network devices (routers, switches, firewalls)
	- It may be badly implemented even on operating systems
	- It may require "additional" software to work properly
- The upside is that, once in place, it scales quite well and needs little maintenance.

You will find a good description of pro's and con's of all these configurations (and more) in Brad Knowles' article. See bibliography.

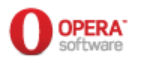

# **Which solution?**

- My advice is to **use multicast whenever possible**
- I used multicast in three different environments;
- Each time it required a lot of support from the network admins to have it started, but once done, it was a great experience for everybody:
	- For me, because I like teamwork, and learned something new each time;
	- For the network admins who, after some initial resistence, were quite happy to learn and apply something they only learnt on the books (ok, that wasn't always the case!)
	- For users, who got a **great** NTP implementation

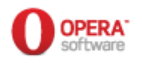

# **What about manycast?**

- I never tried manycast. It looks quite interesting, but it's also quite new.
- I guess it would take much more effort to implement a manycast solution, for the same reasons it is difficult to implement the multicast solution, and more;
- Nevertheless, I would be damn happy to try it! Anyone in? :)

manycasting is an **automatic dynamic discovery and configuration** paradigm. It is distinct from anycasting, where a single service provider is selected from a number that may respond to a multicast invitation. Manycasting is designed for highly robust services where **multiply redundant respondents are continuously evaluated** and quasi-optimal subsets mitigated using engineered algorithms.[...]

The NTP Manycast scheme uses an expanding-ring search with pruning and variable poll rate in order to minimize network overhead. [...] **A client trolls the nearby network neighborhood looking for available manycast servers,** authenticates them [...] and then evaluates their time values with respect to other servers [...]. The intended result is that **each manycast client mobilizes client associations with the "best" three nearest available manycast servers**, yet automatically reconfigures to sustain this number should one or another degrade, fail or become compromised

http://www.ece.udel.edu/~mills/autocfg.html

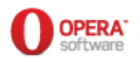

# **What about security?**

- NTP implements **symmetric cryptography and authentication** since at least v3 (1992)
- Initially based on the old MD5 checksums, it has added some more over time
- **v4 provides for public key cryptography and auth**
	- I did some research on that, and I got it working but not "properly"
	- The status at the time was that implementation details could vary between **minor** versions of the ntpd (e.g., the implementations in version 4.x.0 and 4.x.1 could be different – and work differently)
- My **suggestion** is to stay on the symmetric, and watch for a better future implementation of pubkey

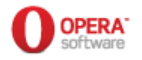

# **Subnet architecture**

- There are not many suggestions for good architectures out there. If you want to start from scratch, you'll probably need to read a lot to learn who's authoritative and who's not
	- e.g., Prof.D.Mills probably is :)
- My suggestion is to take a good read of the documents in bibliography
- The Sun blueprints mentioned are quite old, but they still offer a very nice introduction to the full subject: protocol, implementation, and debugging.

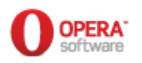

# **Choosing the hardware**

- You need either **lightly loaded servers** that are already in use, **or old, decommissioned, unused servers** that you wouldn't use otherwise
	- You don't need bleeding-edge, super-multicore servers for NTP; in fact, ntpd is single-threaded, and wouldn't gain anything from that
	- You don't want to mask it with NAT, or load balancing solutions, or any other trick like that; they would actually confuse your clients
	- You don't want to put it on task-specific hardware (e.g. Routers and switches): they are very good for the task they were designed for, but poor at NTP
	- You don't want virtual machines: ntpd assumes a stable CPU, and virtual CPUs aren't

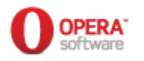

# **Opera's NTP subnet**

# **Opera's subnet architecture**

- Our architecture is a 3+1
- Each one of the four secondary servers will get its time from (at least) two different primaries
	- You will find an always updated list of public primaries on support.ntp.org, along with geographic location and rules of engagement for each server (check bibliography)
	- Primaries are chosen as closest as possible
- None of the four will have any primary in common
	- Primaries' reference clocks should be of different type as much as possible
- Three servers will be peers, while the other one will run solo
- Servers will use shared key cryptography

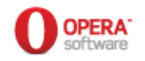

#### **Opera's subnet architecture**

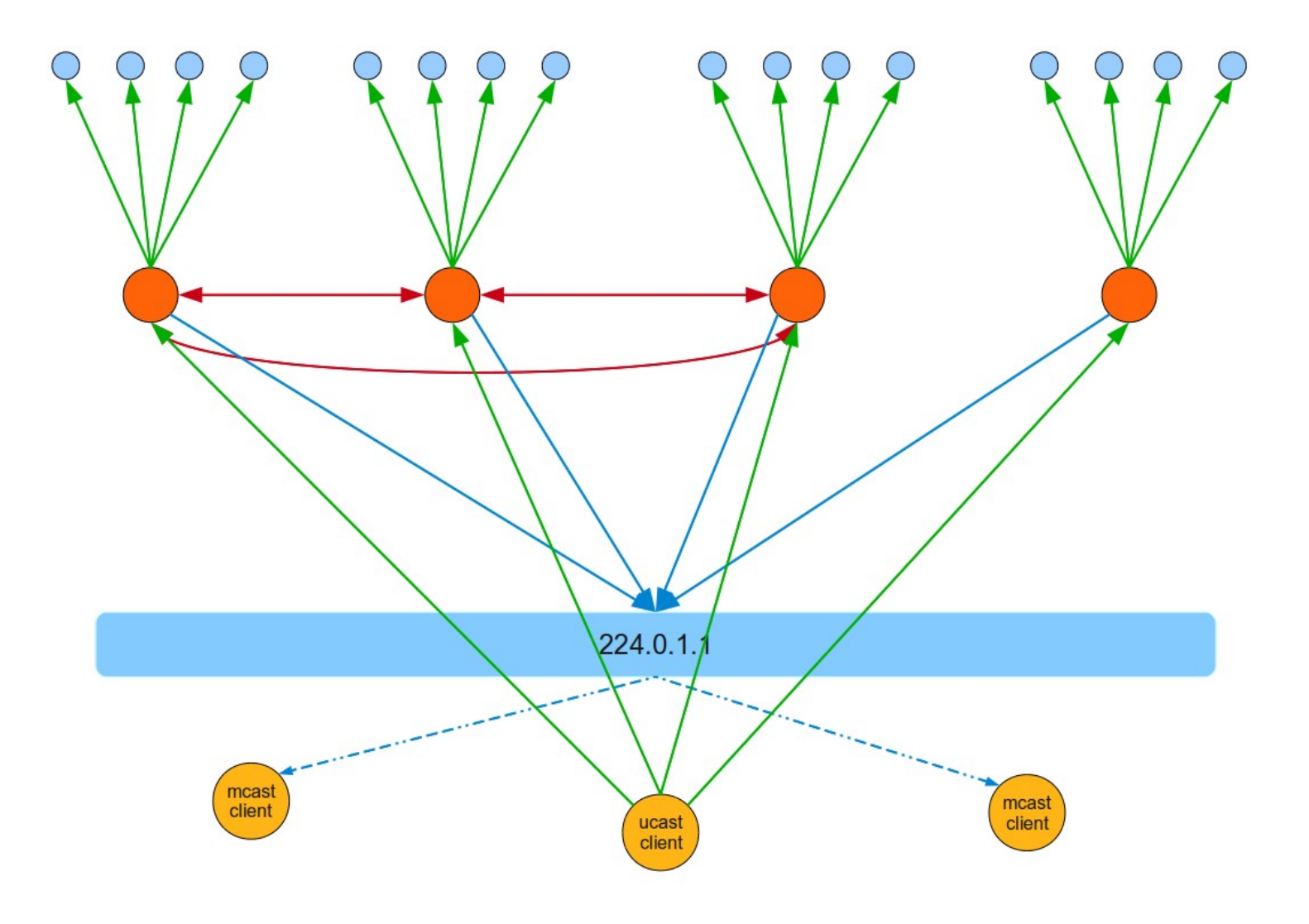

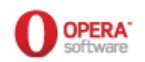

# **What if...?**

- ...the "solo" server looses reach from its upstreams and starts drifting?
	- Clients will see the other three running smoothly together, and follow one of them
- ...one of the three peering looses reach from its upstreams?
	- It shouldn't drift because of the peering; and if it drifts, it will be discarded by the clients for the same reasons above
- ...all servers lose reach to their upstreams?
	- They will drift differently, the three peering will go together, and the solo will go... solo :)
	- The clients will collect statistics and decide which one is the best for them

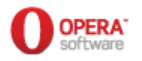

# **Configuring cryptography and auth**

- It is as simple as:
	- Generate a keyfile using **ntp-keygen -M**
	- Copy the generated file on all servers and clients
	- Choose (at least) one key and tell the servers to propagate packets "signed" with that key
		- I personally prefer using one key per server, so that I can "identify" the server with the key number
	- Tell the clients to trust the key(s) used by the servers
- Using an automated installation and/or a configuration system can help a lot (e.g.: FAI, cfengine, puppet...)

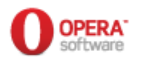

# **Sample key file**

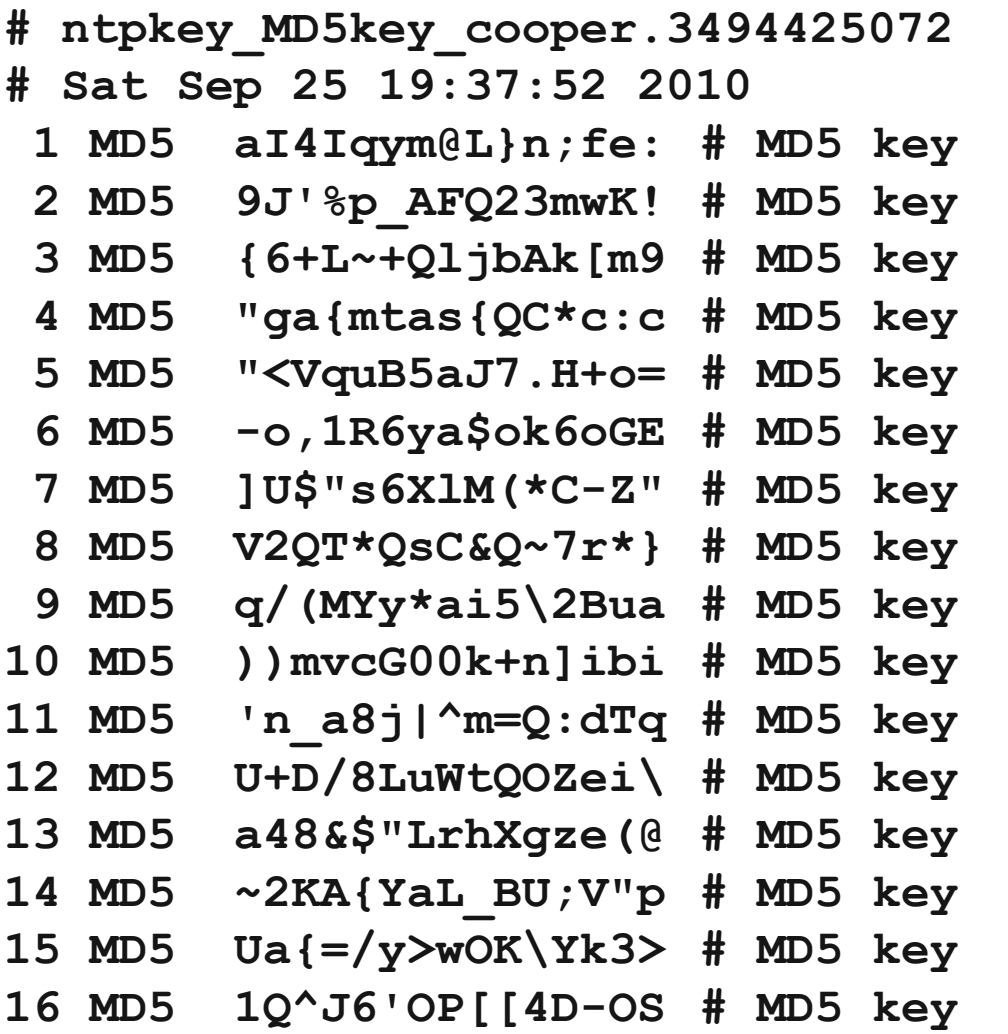

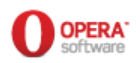

# **Sample peering server configuration file**

**driftfile /var/lib/ntp/ntp.drift keysdir /etc/ntp keys /etc/ntp/ntp.keys**

**trustedkey 4**

**server stratum1-1.xmp iburst dynamic server stratum1-2.xmp iburst dynamic peer peer1 peer peer2**

**broadcast 224.0.1.1 key 4 ttl 7**

```
restrict -4 default kod notrap nomodify nopeer
restrict -6 default kod notrap nomodify nopeer
restrict 127.0.0.1
restrict ::1
```
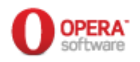

#### **Sample solo server configuration file**

**driftfile /var/lib/ntp/ntp.drift keysdir /etc/ntp keys /etc/ntp/ntp.keys**

**trustedkey 1**

**server stratum1-3.xmp iburst dynamic server stratum1-4.xmp iburst dynamic**

**broadcast 224.0.1.1 key 1 ttl 7**

**restrict -4 default kod notrap nomodify nopeer restrict -6 default kod notrap nomodify nopeer restrict 127.0.0.1 restrict ::1**

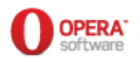

### **Sample multicast client configuration file**

**driftfile /var/lib/ntp/ntp.drift keys /etc/ntp/ntp.keys**

**trustedkey 1 2 3 4**

**multicastclient 224.0.1.1** 

**restrict -4 default kod notrap nomodify nopeer noquery notrust restrict -6 default kod notrap nomodify nopeer noquery notrust**

**restrict 127.0.0.1 restrict ::1**

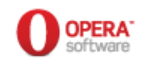

# **Summing up**

- This architecture should guarantee for good time accuracy:
	- For very long-lasting outages impacting many (not all) of them
	- For short- to medium-lasting outage impacting all of them
- It provides **high redundancy**: a single server full outage doesn't significantly impact the whole service
- Thanks to the multicast implementation, a server can be replaced **transparently** for the clients
- Changing the solo server has **no impact**; changing one of the peering **may** require reconfiguration and very short downtime for each one

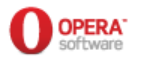

# **Summing up**

- None of the secondary servers in use in Opera is **dedicated** to NTP
- Thanks to a careful choice of the servers, it is providing a very good service (up to the millisecond offset, or less)
- Multicast is not reaching all our subnets yet, we are adding more and more over time.
- "External" users of the service helped us testing it, and they were quite satisfied.
- **Any question before we move to more complex setups?**

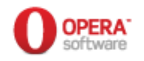

## **More complex setups: repeaters**

# **Reaching unreachable subnets**

- There may be subnets of your sites that can't be reached by the multicast packets propagated by your NTP servers, but allow multicast on the inside
- In this case, you may want to configure further secondary servers in that subnet (at least two) that we call *repeaters*.
- E.g., you will configure two machines, each one using two non-overlapping secondaries as upstreams, and propagating multicast in their subnet or "island"
- If you need more redundancy or accuracy, you may want to add more repeaters, or set-up separate secondaries for this "island"

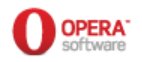

## **More complex setups: clusters**

# **Syncing cluster members**

- It's always important that cluster members have their clocks in good sync
- For small clusters (e.g.: two to four machines) a solution is to add a peering relation between cluster members
	- You configure cluster members as "regular" clients, adding a "peer" directive for all other cluster members
- **Take good care at not creating loops!** (NTP has no loop detection mechanism)

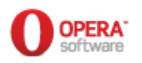

# **More complex setups: geographic clusters**

# **Syncing datacenters**

- You may have a service that is served in different, geographically-dispersed datacenters
- In this case, it may be important that the clocks in the two datacenters evolve accordingly
- If there is a chance that the two datacenters can reach each other in adverse conditions, a **possible** implementation could be the following

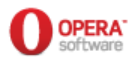

# **Syncing two datacenters**

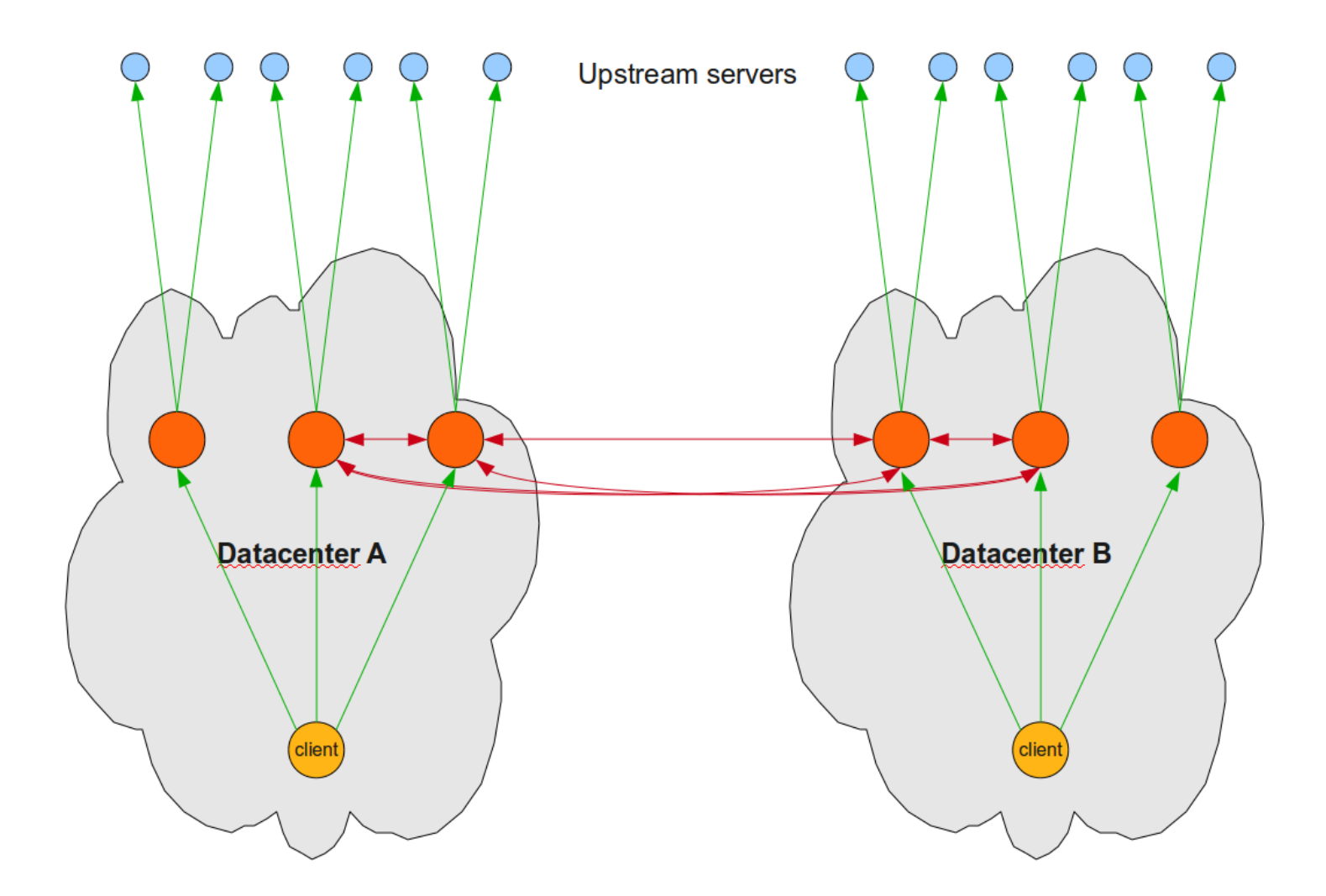

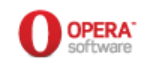

**When things go wrong...**

# **Debugging NTP**

- Things may go wrong sometimes
	- that's one of the reasons why System Administrators have a job, after all...
- There are no general rules to debug a system problem; NTP is no exception
- In the next few slides I'll show a concrete example; for general advice and tools, please have a look at the bibliography

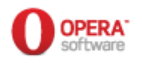

#### **The Xen server and the "resounding" offset**

- Two pairs of Xen servers in two different locations: same OS (Debian 5 "Lenny"), same hardware, same configuration, same everything!
- The Debian wiki suggested two different configurations for Xen servers, and I tried them, but without success
- scanning the logs revealed the time resets
- A number of sources revealed this kind of problem on Xen is quite common
- Setting a "normal" configuration on both pairs worked for one, but didn't for the other:

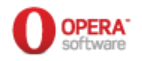

# **Step 1: collect statistics**

- How was the offset evolving? It was time to activate **statistics**
- The first pair synced perfectly, the second had the offset oscillating up and down in wider and wider waves, until ntpd reset the clock
- This cycle repeated over and over
- All known/documented solutions failed, or made the problem worse
- What to do?

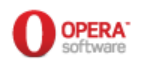

# **Step 1: collect statistics**

- You don't need extra tools to gather ntp statistics: ntpd provides them for free
	- We activated two types: loopstats and peerstats
		- Loopstats tell us how the local clock is evolving, peerstats record information each time a packet is received from a source
	- See ntpd documentation to make sense of the collected data
- Using gnuplot, it was easy to compare the four Xen servers over a long interval, and...

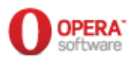

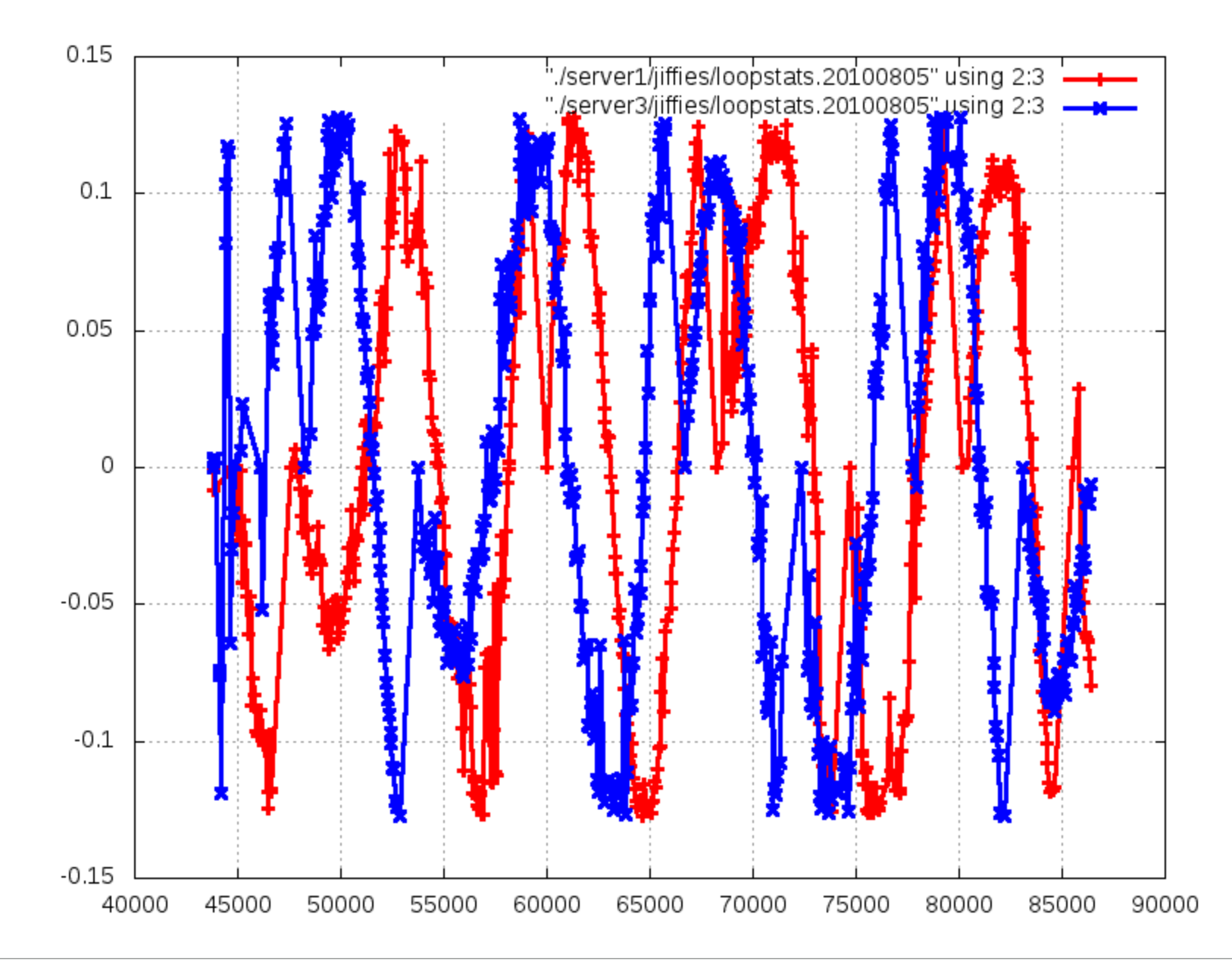

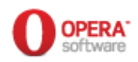

## **Step 2: analyse statistics**

- To activate some stats: **statsdir /var/log/ntpstats/ statistics loopstats peerstats filegen loopstats file loopstats type day enable filegen peerstats file peerstats type day enable**
- To plot files in gnuplot: **plot "./server1/loopstats" using 2:3 with linespoints, "./server2/loopstats" using 2:3 with linespoints**
- This will show a plot that will help you compare how the offset is evolving

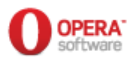

# **Step 3: check for differences**

- Bad behaviour indeed...
- Maybe switching to unicast and letting the client choose when to poll its upstream could help...
- Well... it didn't
- More searches for solutions resulted in 99% crap and 1% irrelevant information
- A difference in /etc/adjtimex raised some hopes, but they were short lived...

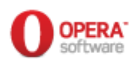

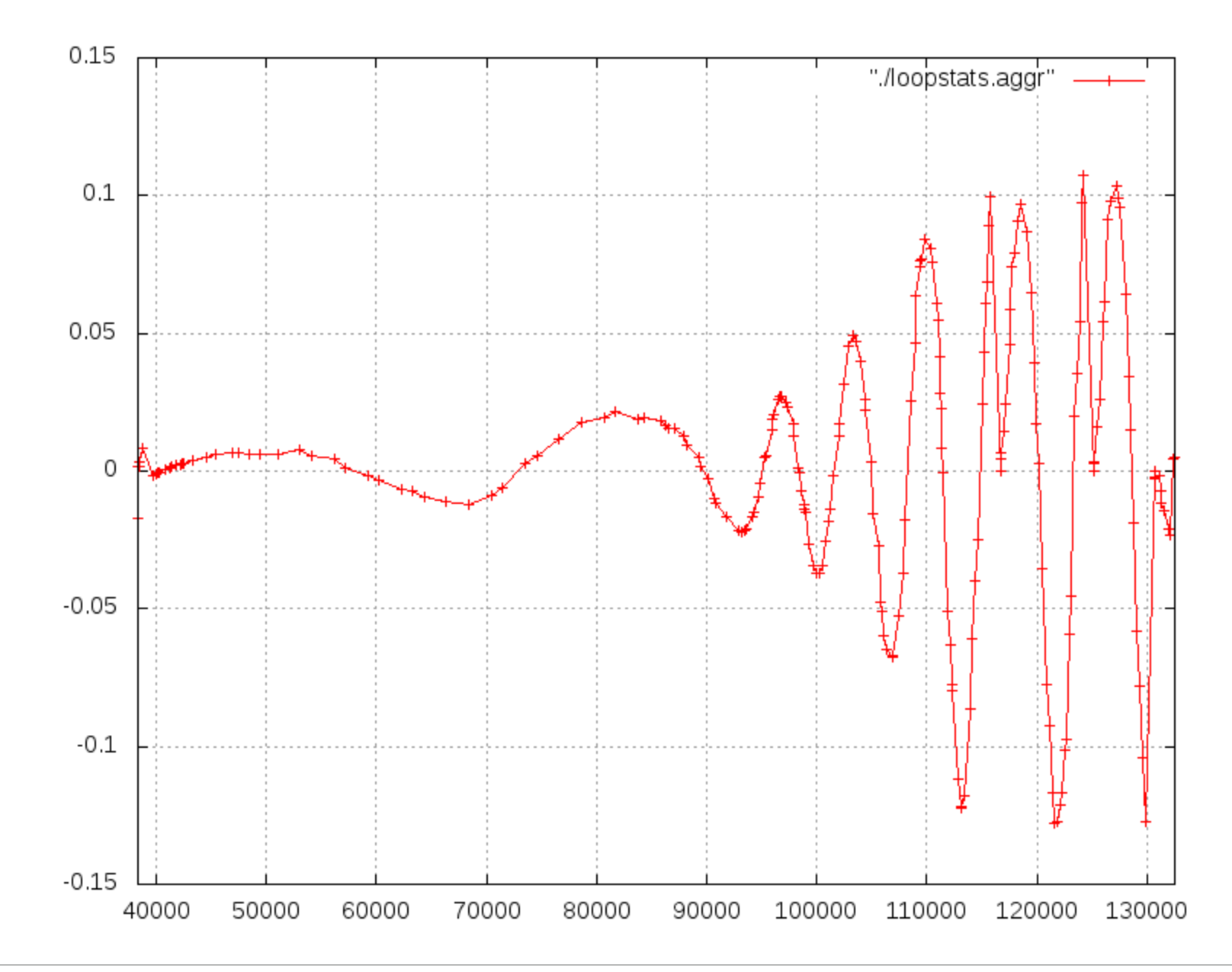

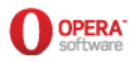

### **Step 4: ask for help**

- It was time to ask for help. There are a lot of knowledgeable people in SAGE, and I am a SAGE member...
- Unfortunately, no one answered...
- While waiting for an answer, I restored the same configuration on all servers and kept looking for a solution
- When I was almost decided for manual calibration, I found there was an ntp IRC channel. Why not to ask there?
- In the meanwhile...

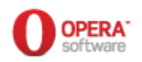

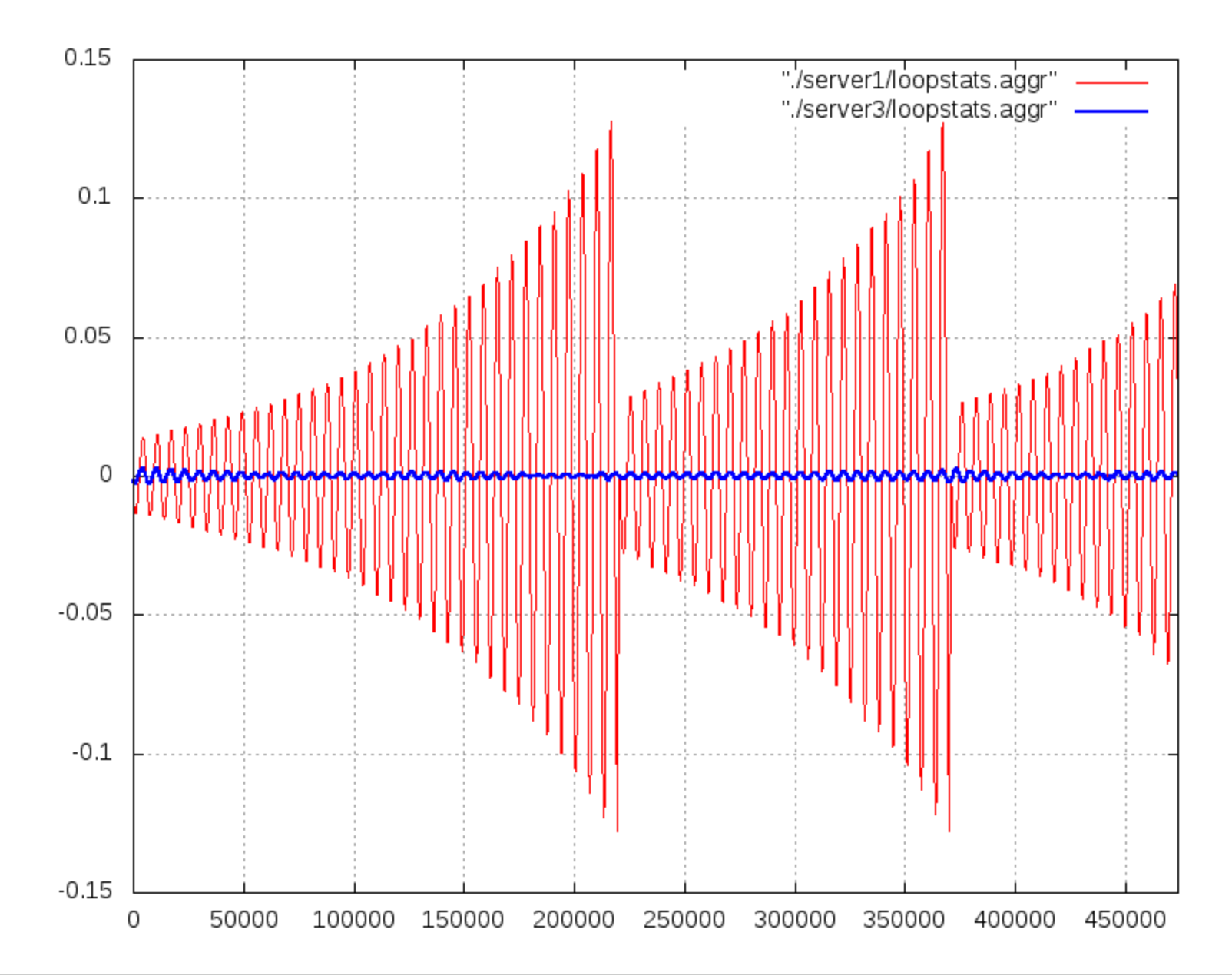

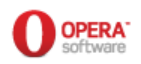

#### **Step 5: experts to the rescue: #ntp**

- **mlichvar: bronto: i think i have seen the same problem some time ago**
- **bronto: mlichvar: good... erm... sort of ;) How did you manage to solve it?**
- **mlichvar: bronto: i was just helping one guy and he didn't solve it :)**
- **mlichvar: bronto: it looked like broken PLL in the kernel bronto: mlichvar: erm... what's a PLL? :(**
- **mlichvar: the thing that adjusts offset and frequency mlichvar: in the offset plot it looked like the time constant was too short**
- **mlichvar: there is one easy thing you could try first**
- **mlichvar: disabling kernel discipline by adding "disable kernel" to ntp.conf**

**mlichvar: if that works, it's definitely a kernel bug \*\*\*bronto adding disable kernel to ntp.conf on the Xen servers**

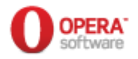

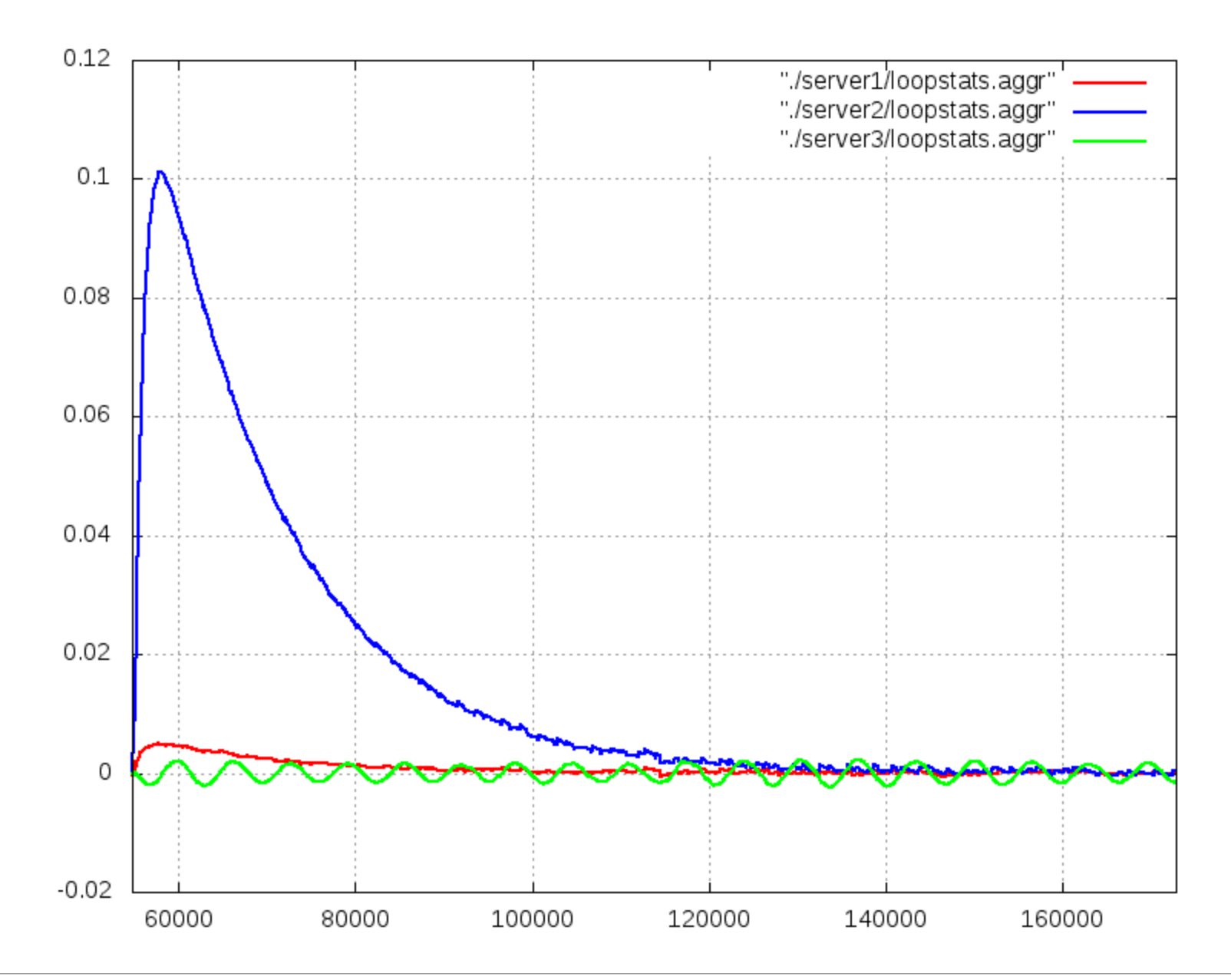

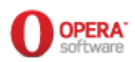

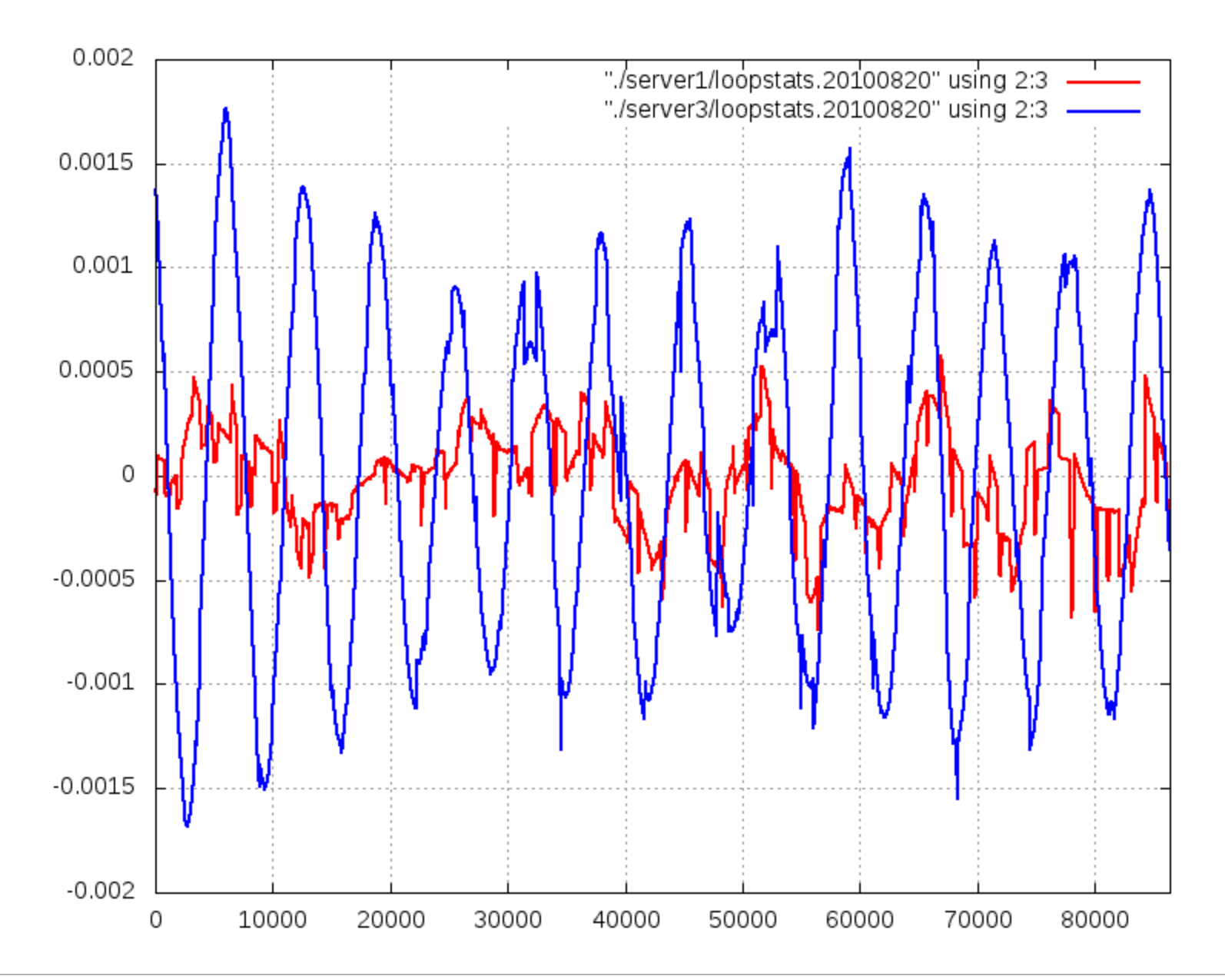

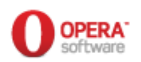

# **Some bibliography**

RFCs are **the** authoritative source of information for any protocol (assuming that such RFC exists), so:

- Mills, Martin, Burbank, Kasch: Network Time Protocol version 4: protocol and algorithms specification; RFC 5905; June 2010
- Mills: Network Time Protocol (version 3) specification, implementation and analysis; RFC 1305; March 1992

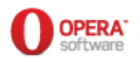

Although a bit outdated, the following Sun BluePrints "Using NTP to Control and Synchronize System Clocks", by Deeths and Brunette, are an excellent summary:

- Part I: Introduction to NTP; July 2001
- Part II: Basic NTP administration and architecture; August 2001
- Part III: NTP monitoring and troubleshooting; September 2001

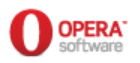

An excellent article about the pros and cons of different solutions for an NTP infrastructure. It assumes some knowledge though:

• Brad Knowles: building scalable NTP server infrastructures; in ";login:"; October 2008 http://www.usenix.org/publications/login/2008-10/pdfs/knowles.pdf

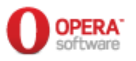

Web sites at ntp.org are, of course, more than authoritative:

- Community support: http://support.ntp.org
- Public NTP services are available at: http://support.ntp.org/bin/view/Servers/WebHome
- ...but be sure to **read the rules of engagement** first!!! http://support.ntp.org/bin/view/Servers/RulesOfEngagement
- ...both the general ones (above) and those **specific to each server**, e.g.:

http://support.ntp.org/bin/view/Servers/NtpOneRnpBr

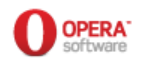

For ntpd, the reference implementation which is normally installed by default on all major Linux distributions, the authoritative sources are:

- Home of the Network Time Protocol: http://www.ntp.org/
- NTP Documentation archive: http://doc.ntp.org/
- NTP Debugging Techniques http://doc.ntp.org/4.2.6/debug.html
- Monitoring Options http://doc.ntp.org/4.2.6/monopt.html

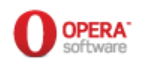

Do you want to know the full story about the debugging of the Xen servers?

- For the thread in the SAGE mailing list, check these: <http://mailman.sage.org/pipermail/sage-members/2010/msg01058.html> <http://mailman.sage.org/pipermail/sage-members/2010/msg01057.html> <http://mailman.sage.org/pipermail/sage-members/2010/msg01069.html>
- And if you have the same problem on any of your Xen servers running Lenny, check the workaround #3 at: <http://wiki.debian.org/Xen#A.27clocksource.2BAC8-0.3ATimewentbackwards.27>

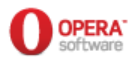

# **www.opera.com**

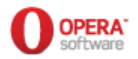